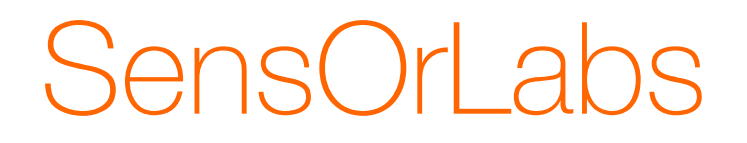

# a protocol validation platform for the IoT

Dominique Barthel, Quentin Lampin – IMT/OLPS/BIZZ/MIS Apr 7th 2014, ST, CEA, LIG

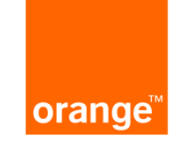

### **SensOrLabs**

- inspired by the ANR Senslab project
	- http://www.senslab.info/
	- – INRIA, UPMC/LIP6, LSIIT, Thalès
- consortium agreement for re-use of technology
- ended up re-doing most of it

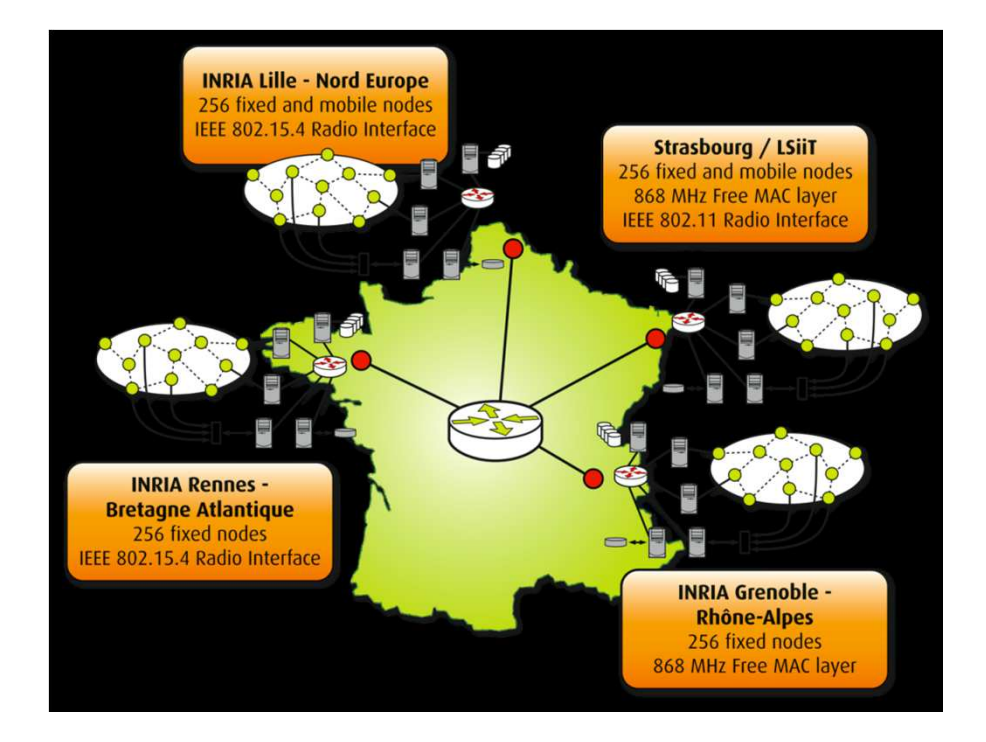

part of the new work done under ANR ARESA2

#### agenda

- part 1 hardware
- part 2 software
- part 3 evolutions

# Part 1: hardware

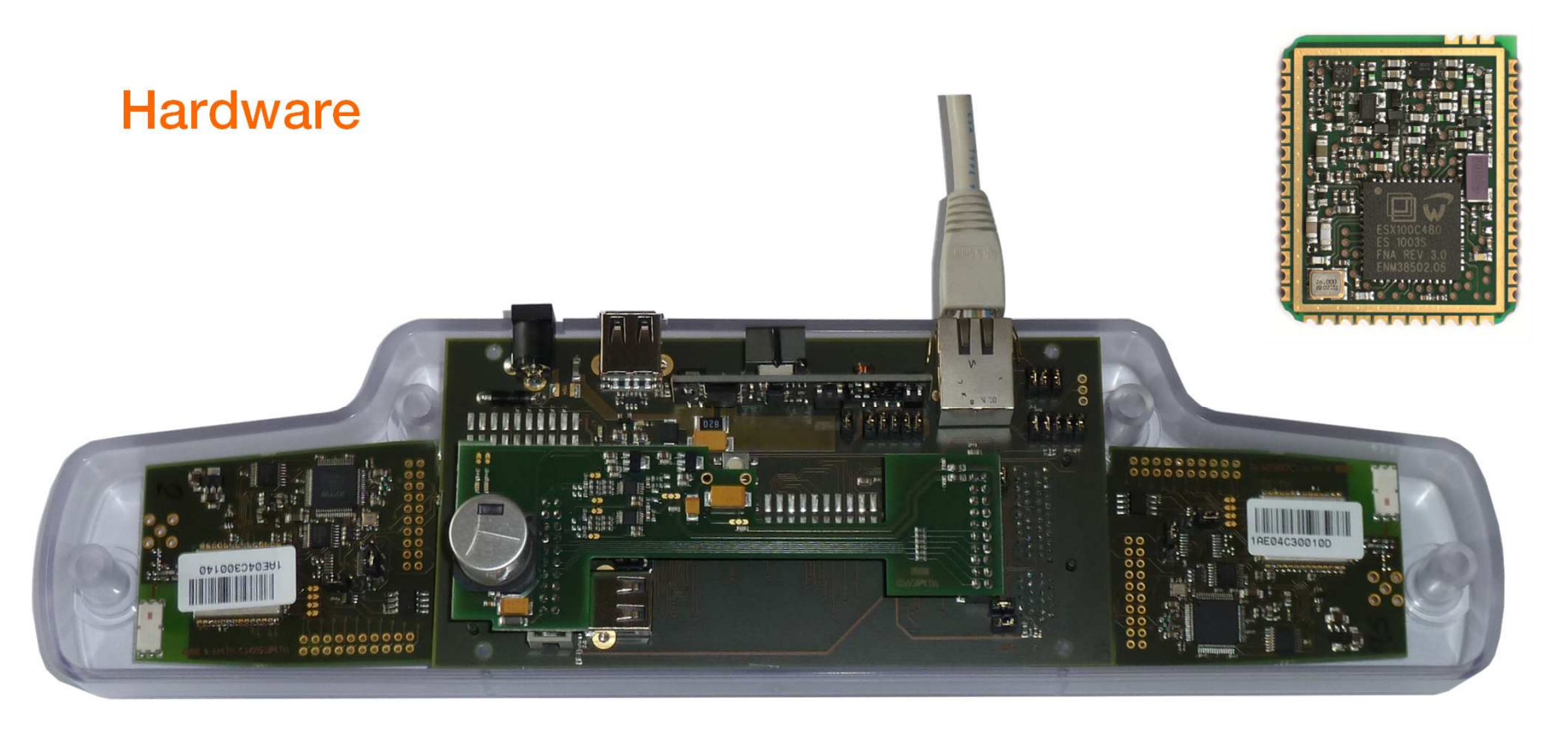

- Changes compared to SensLab
	- –Elster/Coronis Excelyo SoC module, 868 MHz
	- –improved gateway with Pragmatec computer board
	- – improved current monitoring board with TI INA226 chip and analog filter

### Deployment

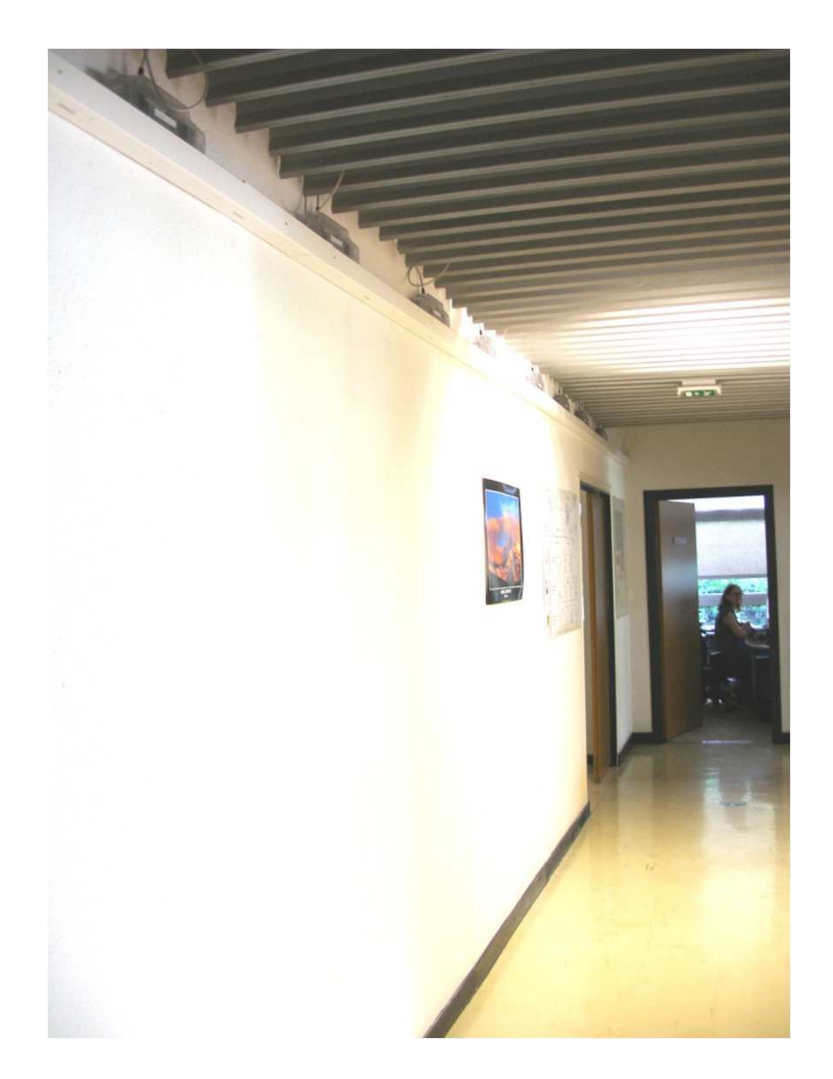

- 82 devices, indoor, at Meylan
- portable to any site Ethernet socket

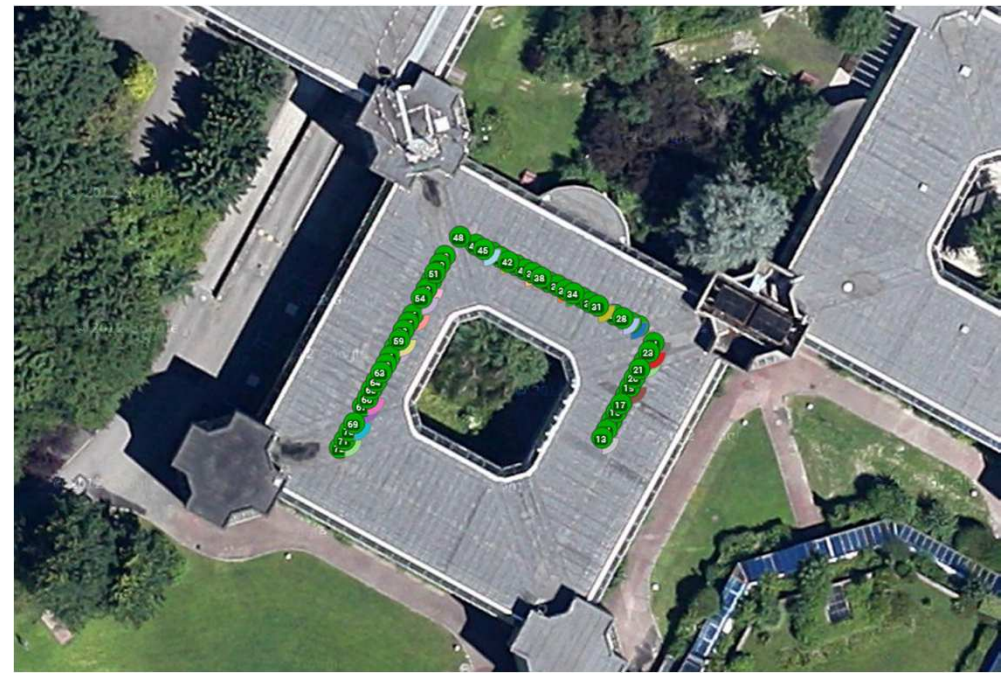

# Part 2: software

7SensOrLabs presentation diffusion libre

### Logiciel infrastructure

- Retour d'expérience démonstrateur ARESA (2009) et SensLab
	- Peu ou pas d'observabilité sur le fonctionnement des protocoles réseau déployés.
	- Difficulté à valider le respect des spécifications des protocoles.
	- Analyse de performance impossible.
- **Besoin** 
	- Outils pour observer de manière systématique le fonctionnement du réseau.
		- communs à tous les utilisateurs (arrêter le bricolage ad-hoc)
		- génériques (indépendants des protocoles étudiés)

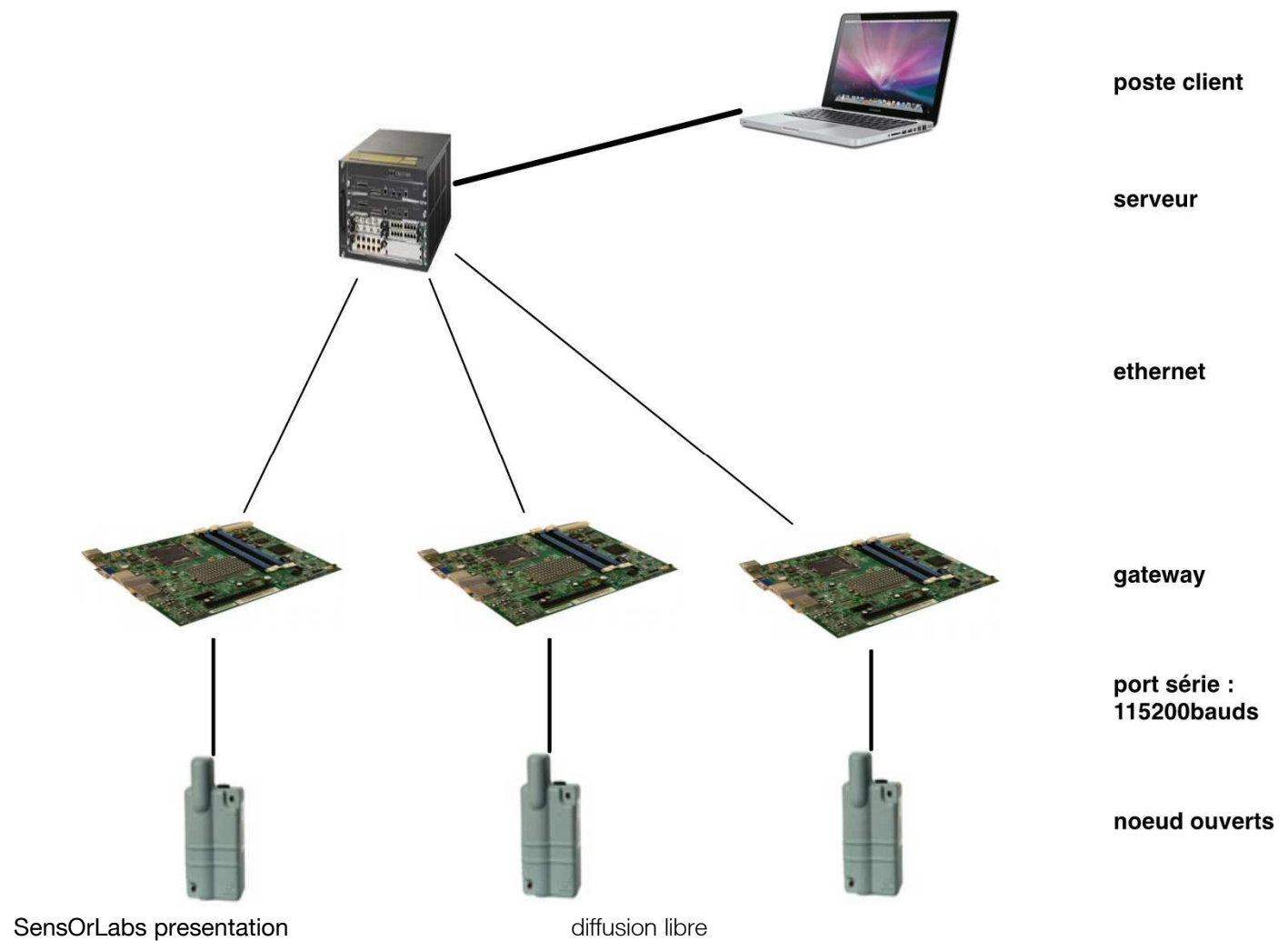

SensOrLabs presentation

#### Développement librairie de log

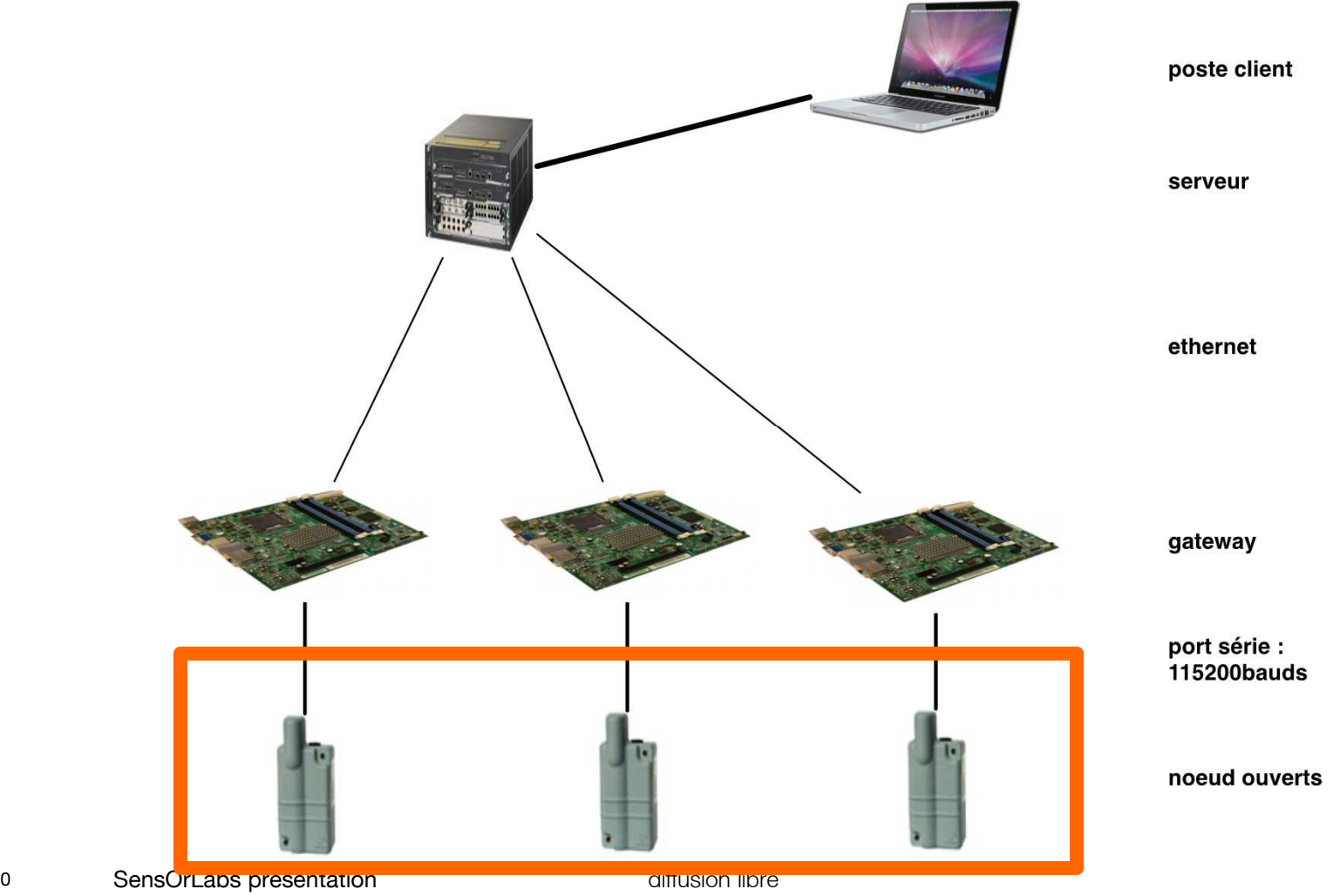

#### Formatage log et horodatage

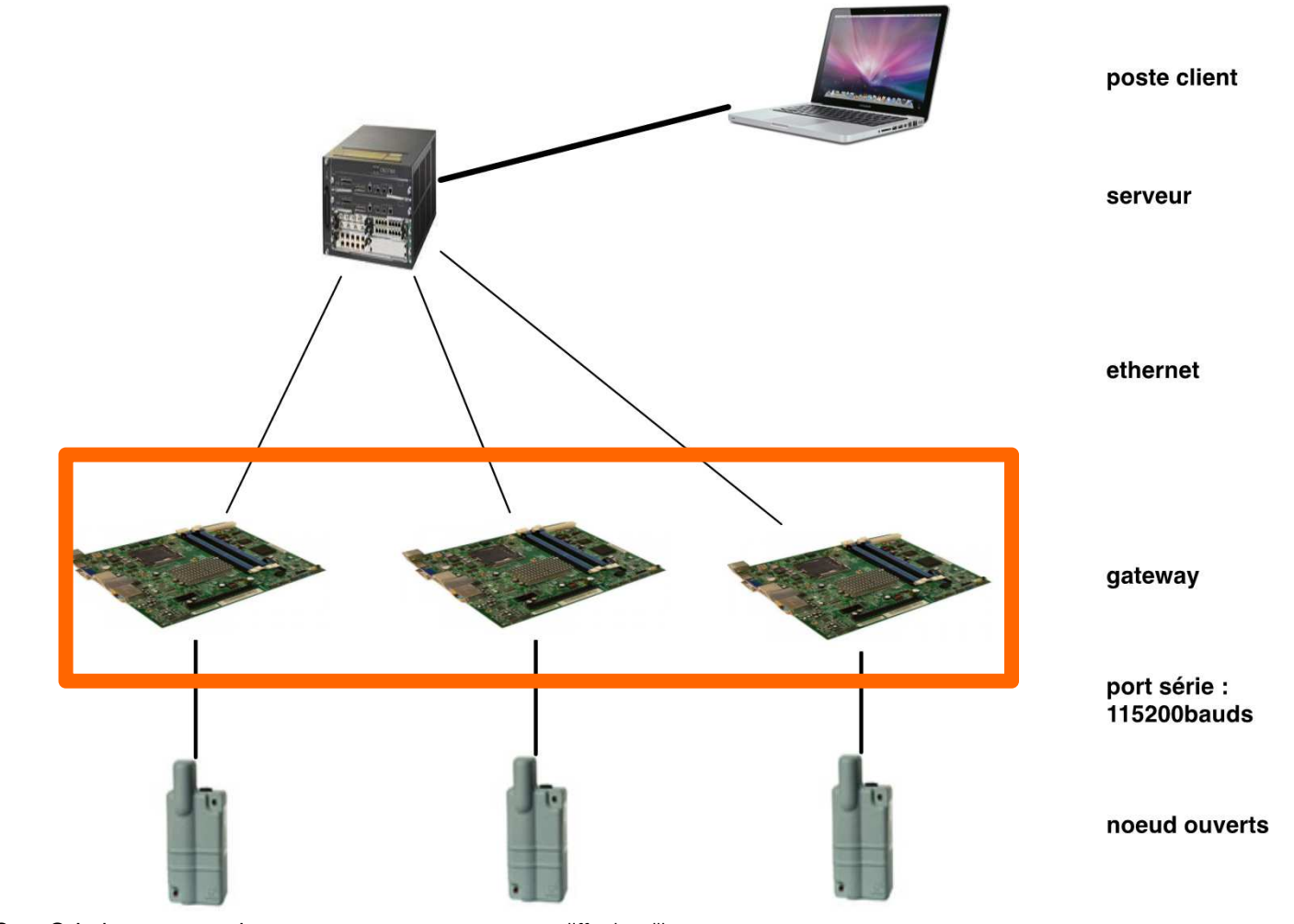

111 SensOrLabs presentation **Example 3** diffusion libre

#### Formatage, ordonnancement et multiplexage

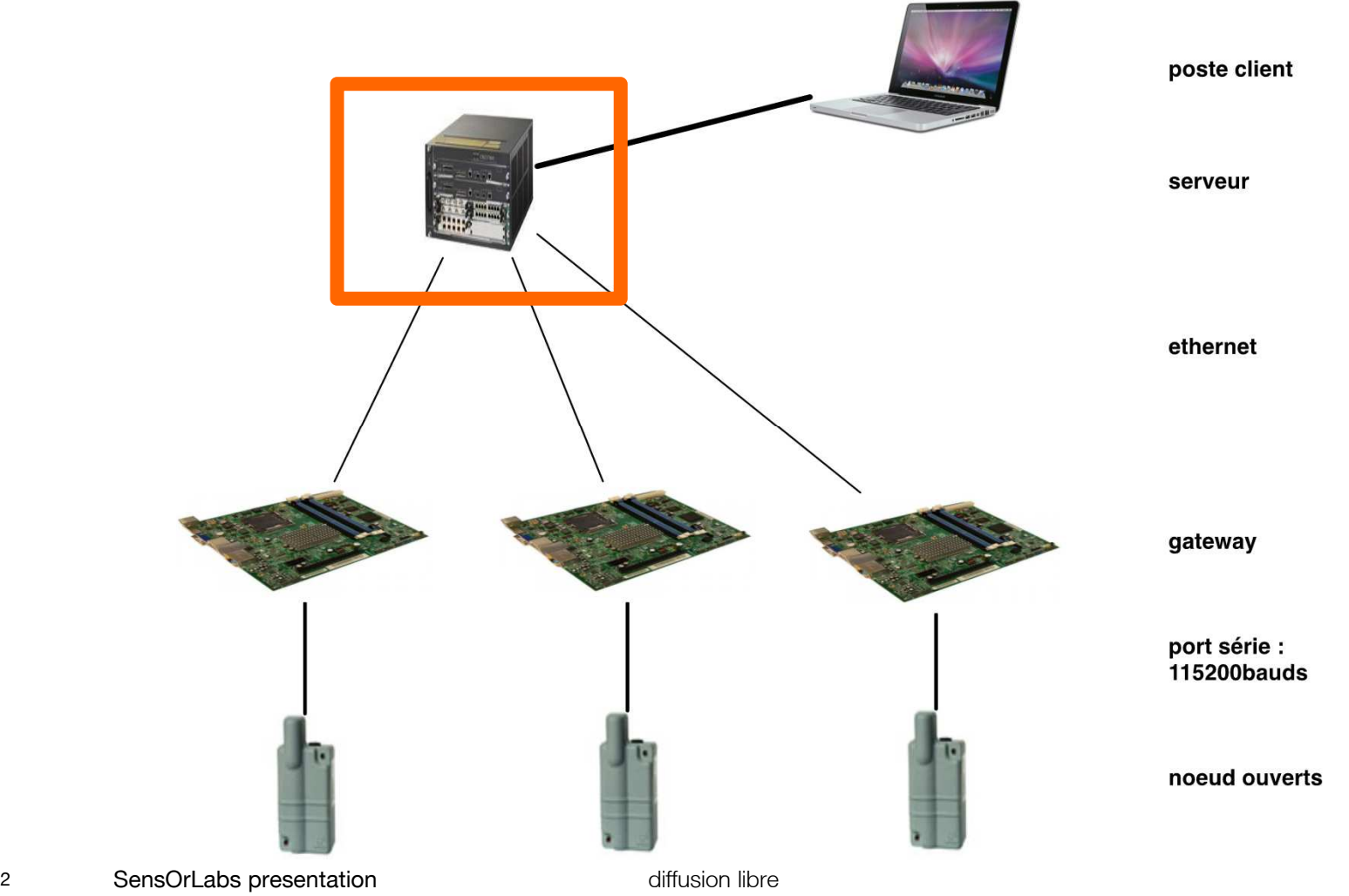

#### Analyse de log, visualisation

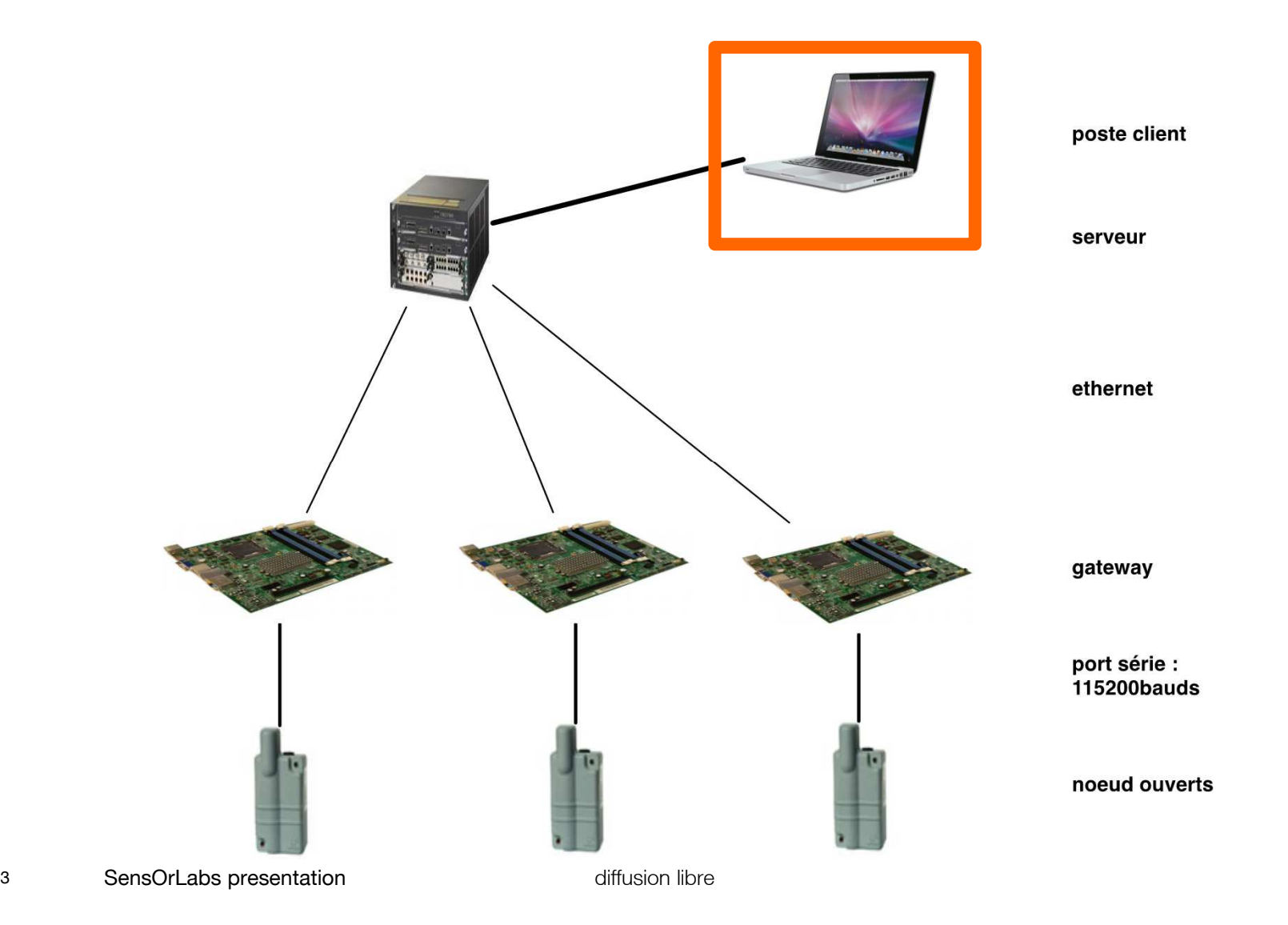

#### Exemple 1 : modéliser fonctionnement des noeuds

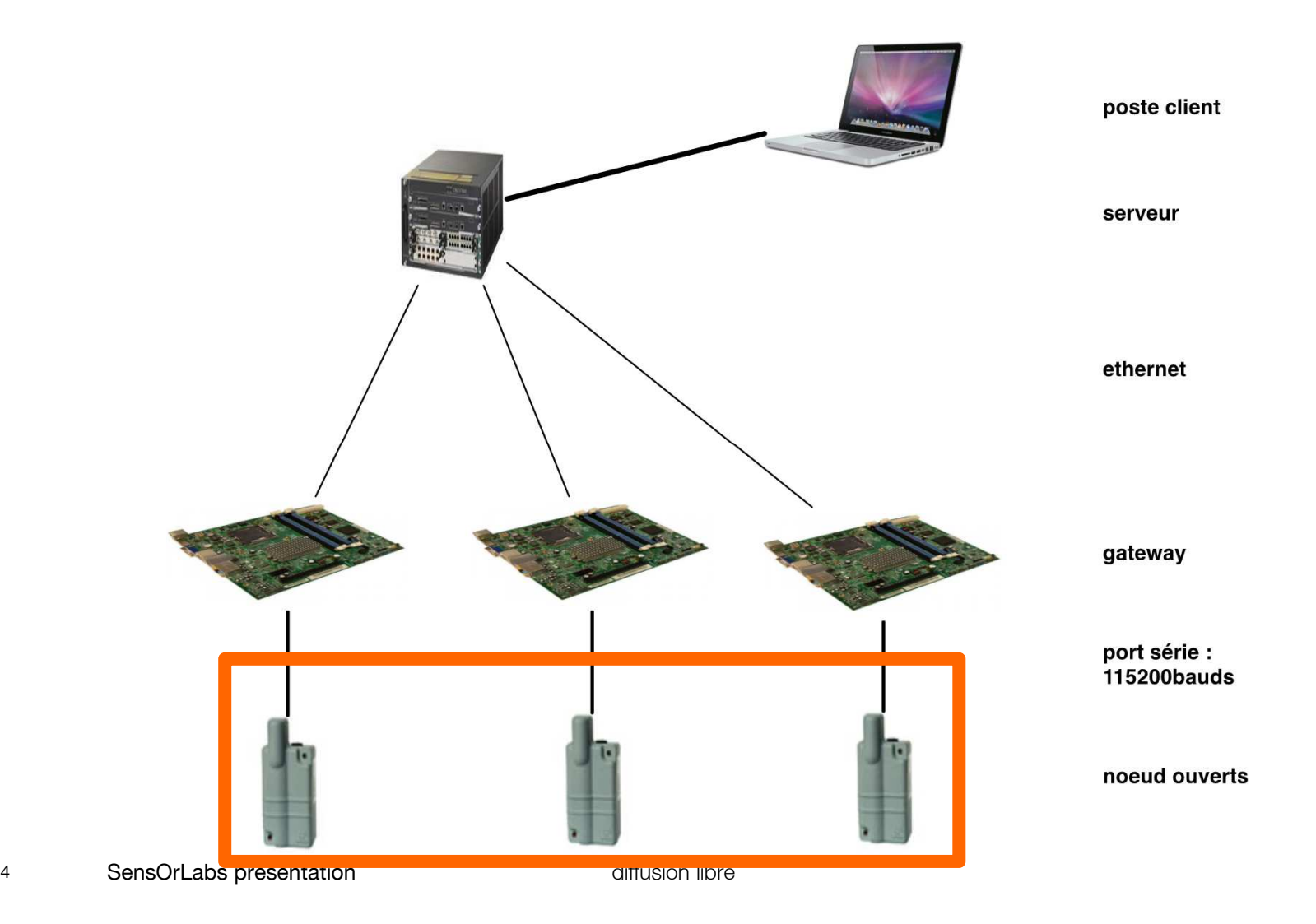

#### Modéliser les noeuds

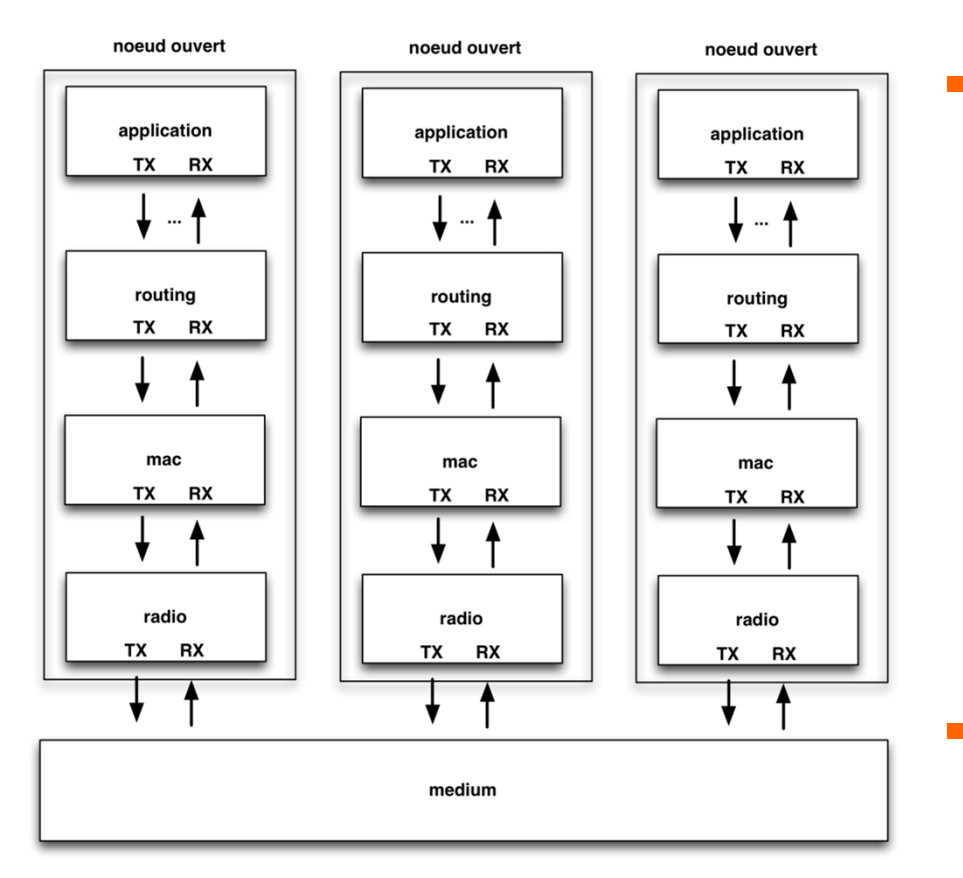

## **- Représentation sous** forme

- d'entités (couches) ou machines à états
- d'échanges d'information entre entités

Log ?

#### Modéliser les noeuds

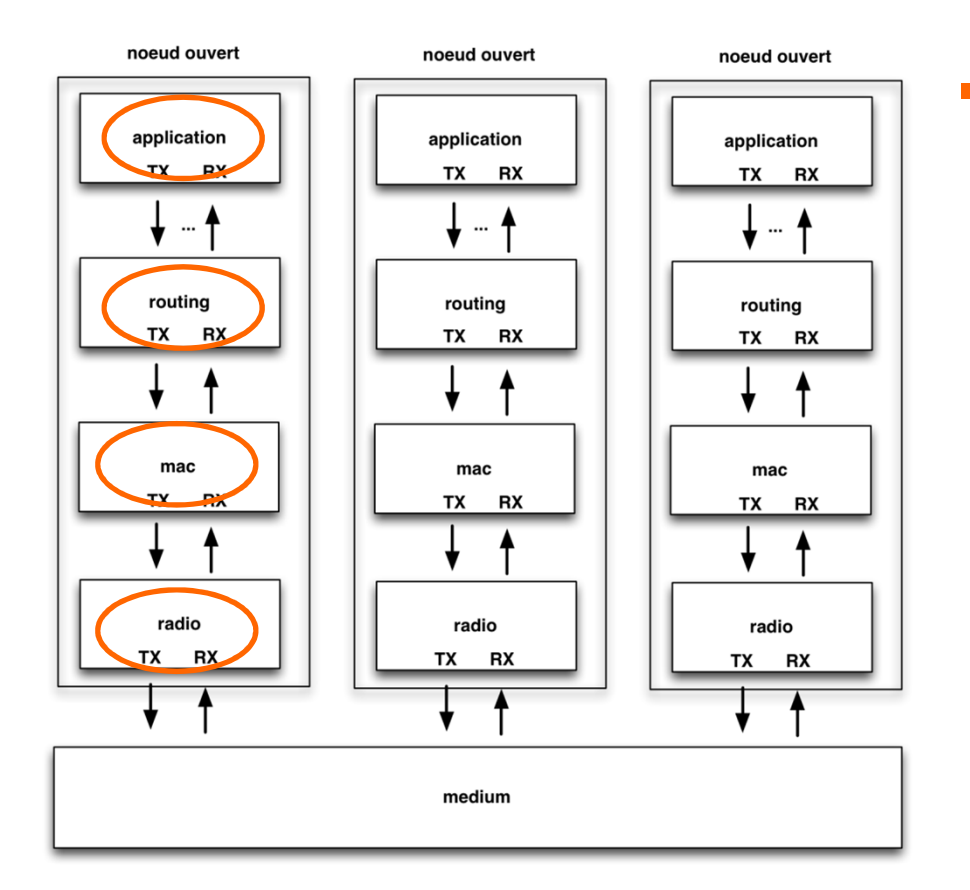

Log

- échanges inter-entités
- états internes des entités

#### Modéliser les noeuds

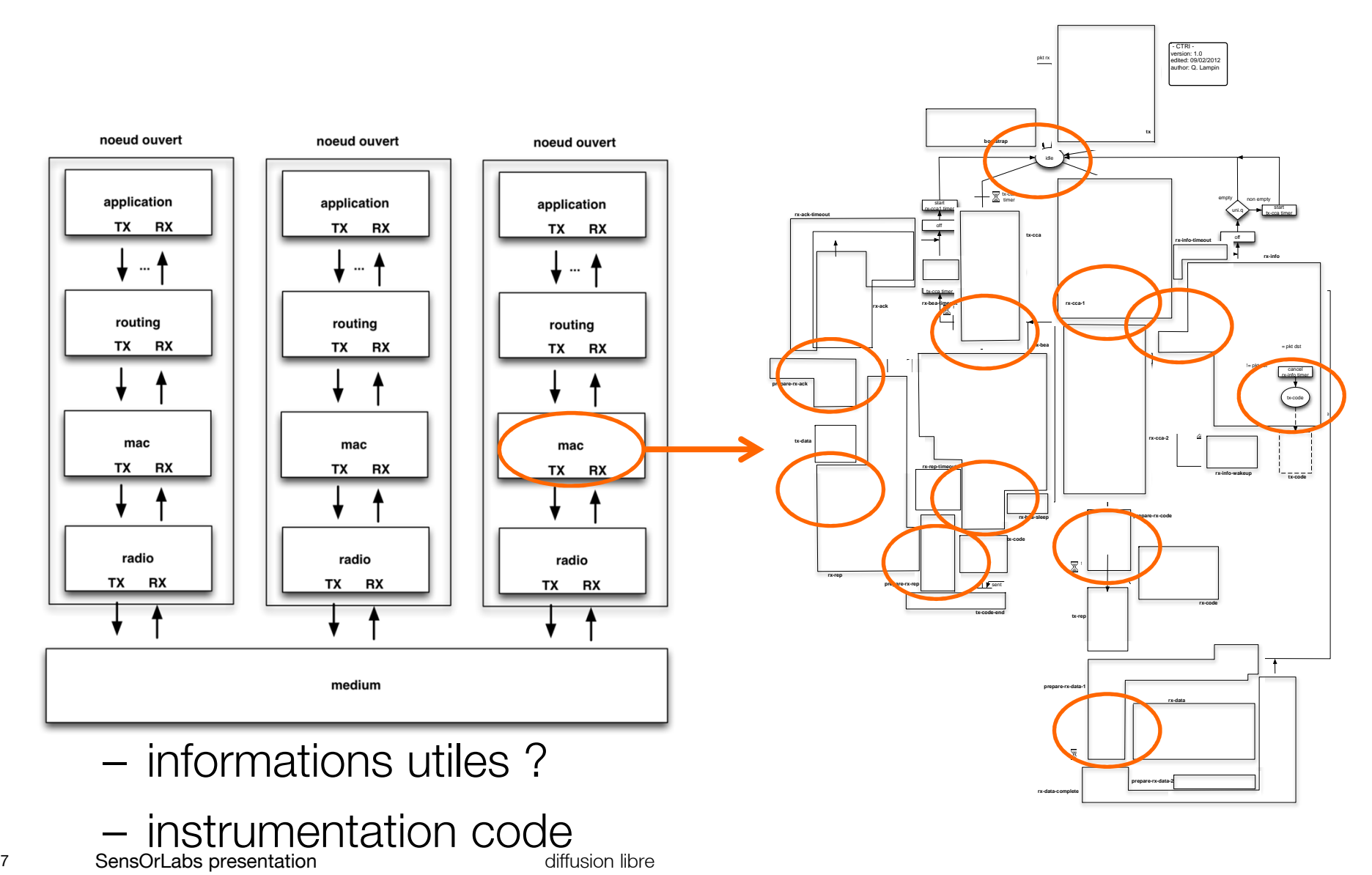

#### Exemple 2 : usage d'outils standards

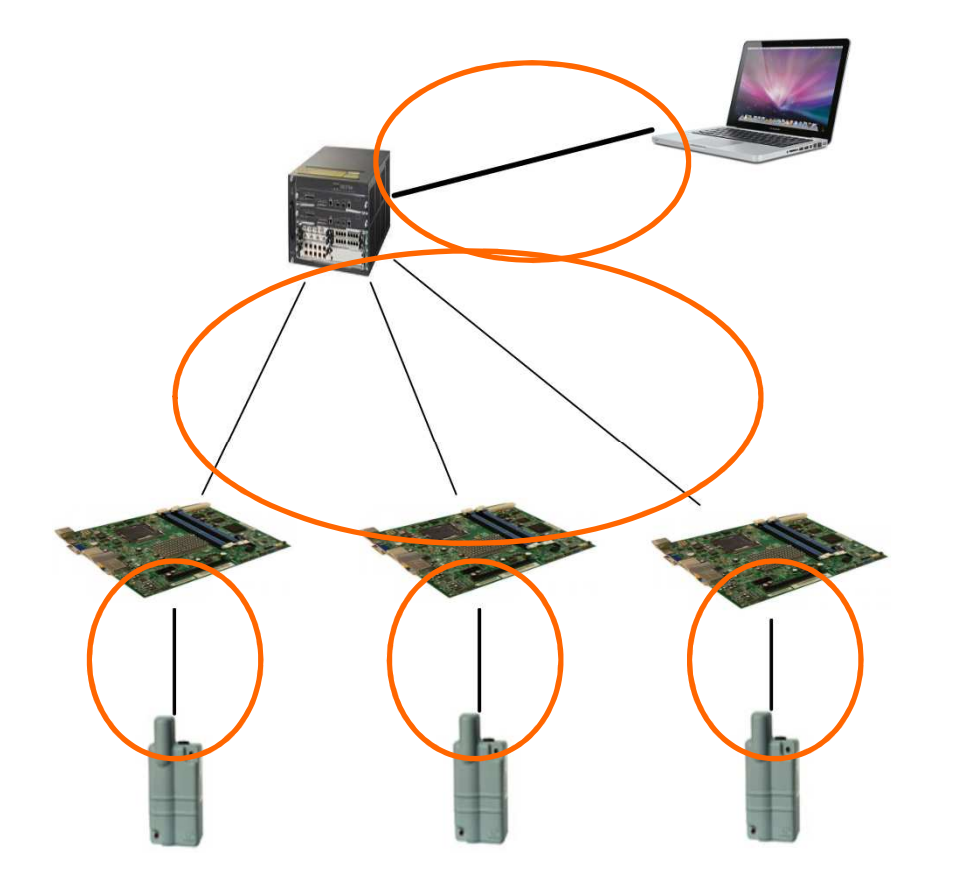

poste client

serveur

ethernet

#### **STATE** quel format de log ?

quels outils d'analyse ?

gateway

port série : 115200bauds

noeud ouverts

188 SensOrLabs presentation **SensOrLabs** presentation

#### Usage d'outils standard

#### noeud ouvert à passerelle

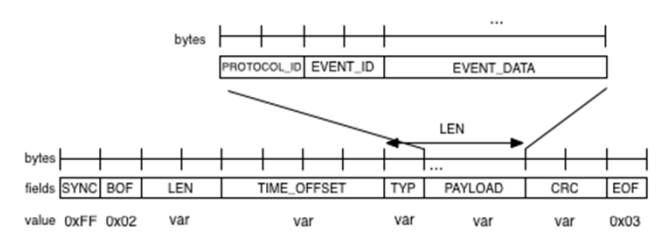

#### passerelle à serveur

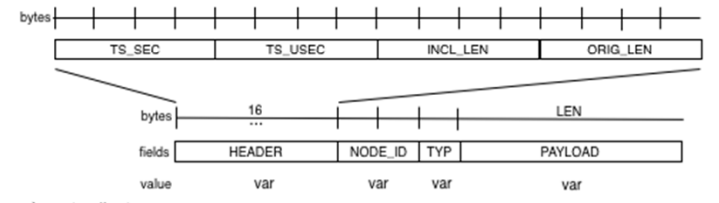

serveur à poste client

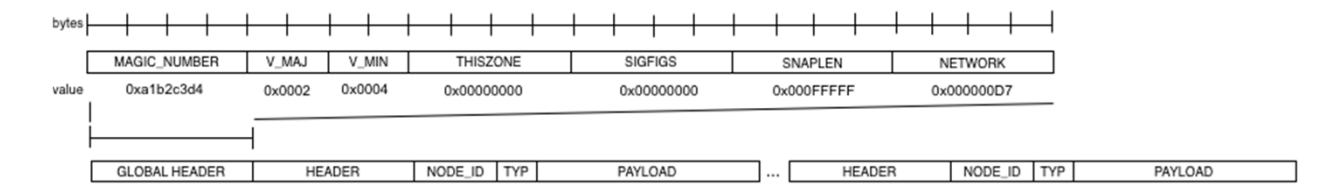

## format de log PCAP

#### Usage d'outils standard

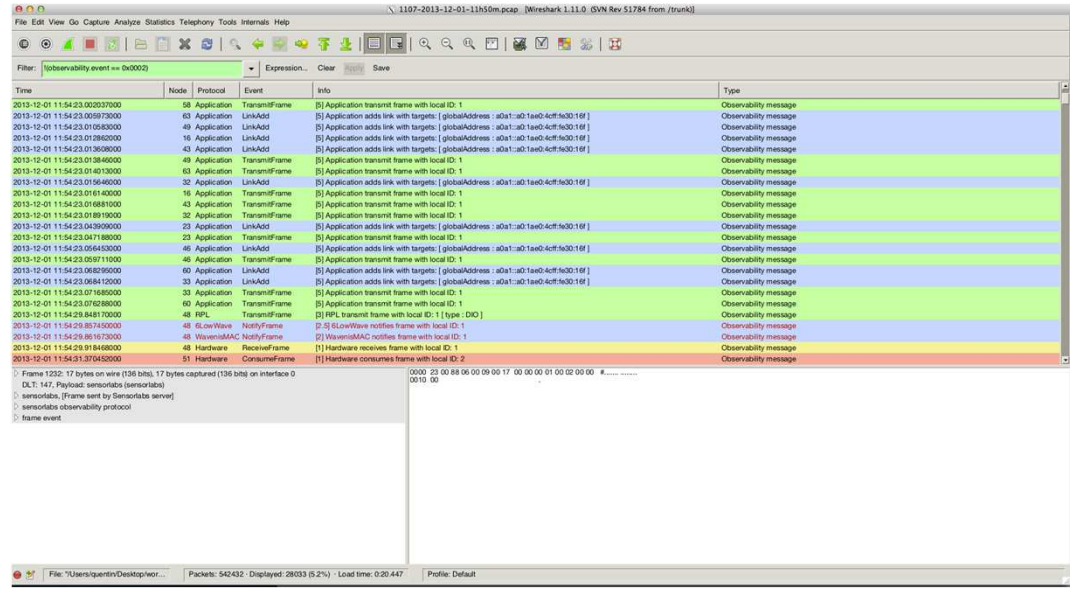

- outil de capture et d'analyse Wireshark
	- – nombreux protocolessupportés
	- –notamment IPv6
- **STATE**  dissectors, taps et personnalisation

#### Usage d'outils standard

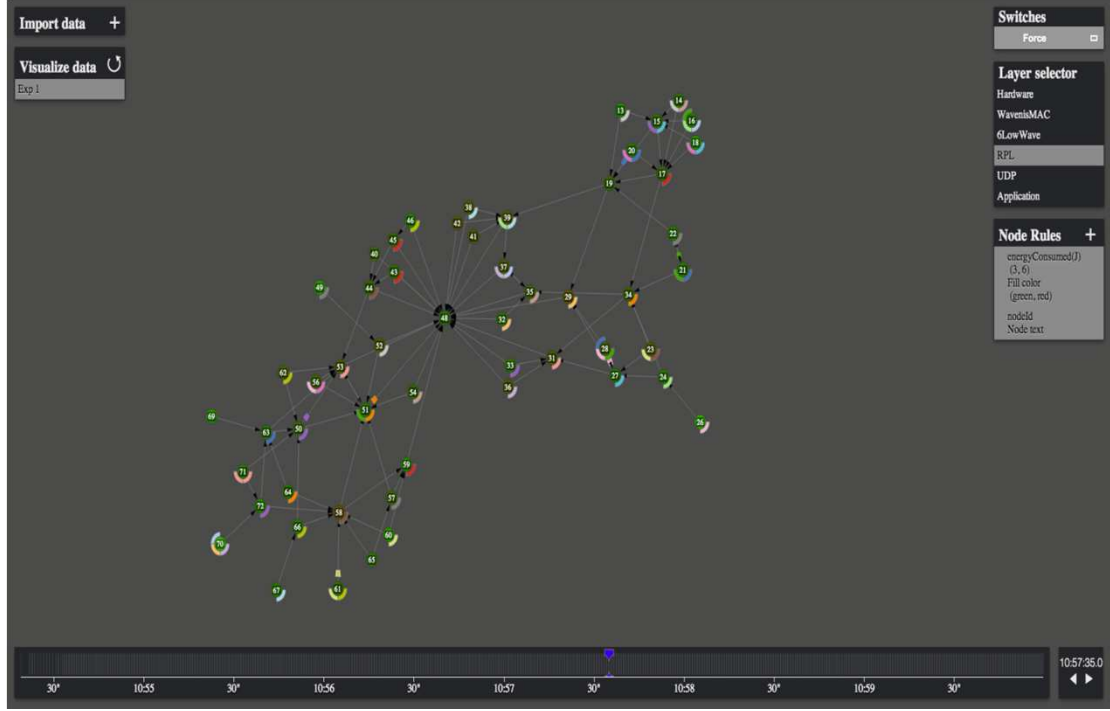

## **-** outil de visualisation

- –développé en interne
- – basé sur librairie standard D3.js

#### Démo

# Part 3: evolutions

#### Hardware evolution

- **-** replace Coronis module by
	- newer radios: aim for 15.4 e radio to start with, k/g next
	- flexible interface (USB) + supply shunt resistor ?
- **-** replace gateway computer board?
	- our Pragmatec board too little-known
- re-use IoT-Lab gateway?

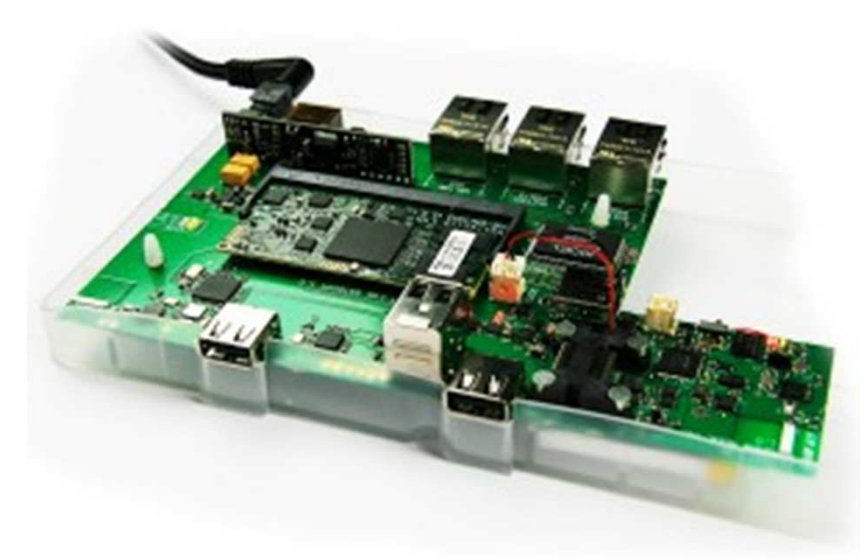

#### Software evolution

- leverage our observability tool chain
	- improve network analysis tools
- improve our graphical visualization tool
	- scalability in node number, event number
	- visualization modalities

#### Team-up with other users

- share best practices, create local expertise center
- collaborative development, maintenance
- multi-site platform (Crolles, Montbonnot, Meylan, SMH, Grenoble)
	- long range radio network validation

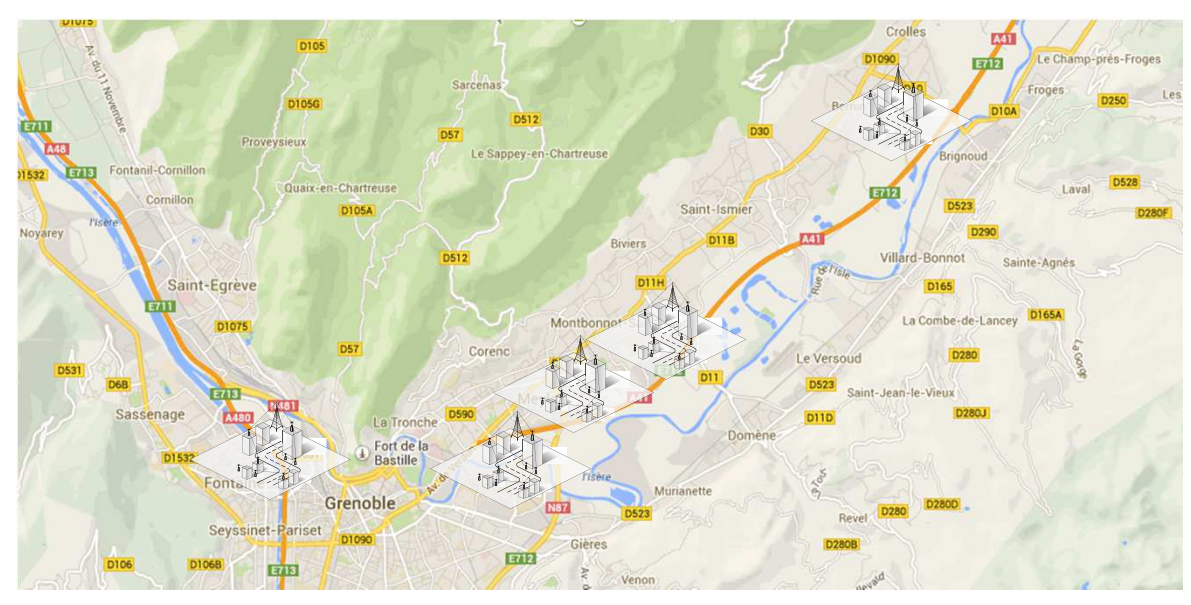

266 6 SensOrLabs presentation **SensOrLabs** presentation

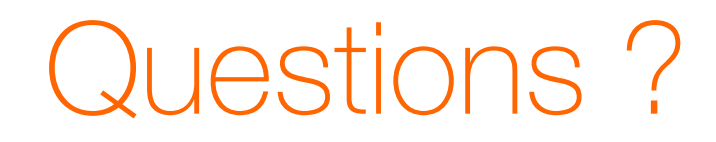

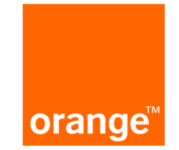